$AC -$ Item No. –

## **As Per NEP 2020**

## Tolani College of **Commerce** (Autonomous)

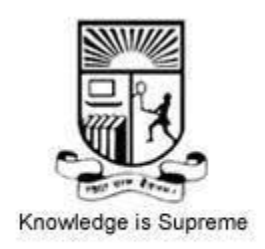

## **Title of the Course: Computer Graphics**

 **Programme: B.Sc(Information Technology) Semester IV**

 **Syllabus for 2 credit Course**

 **From the academic year- 2024-2025**

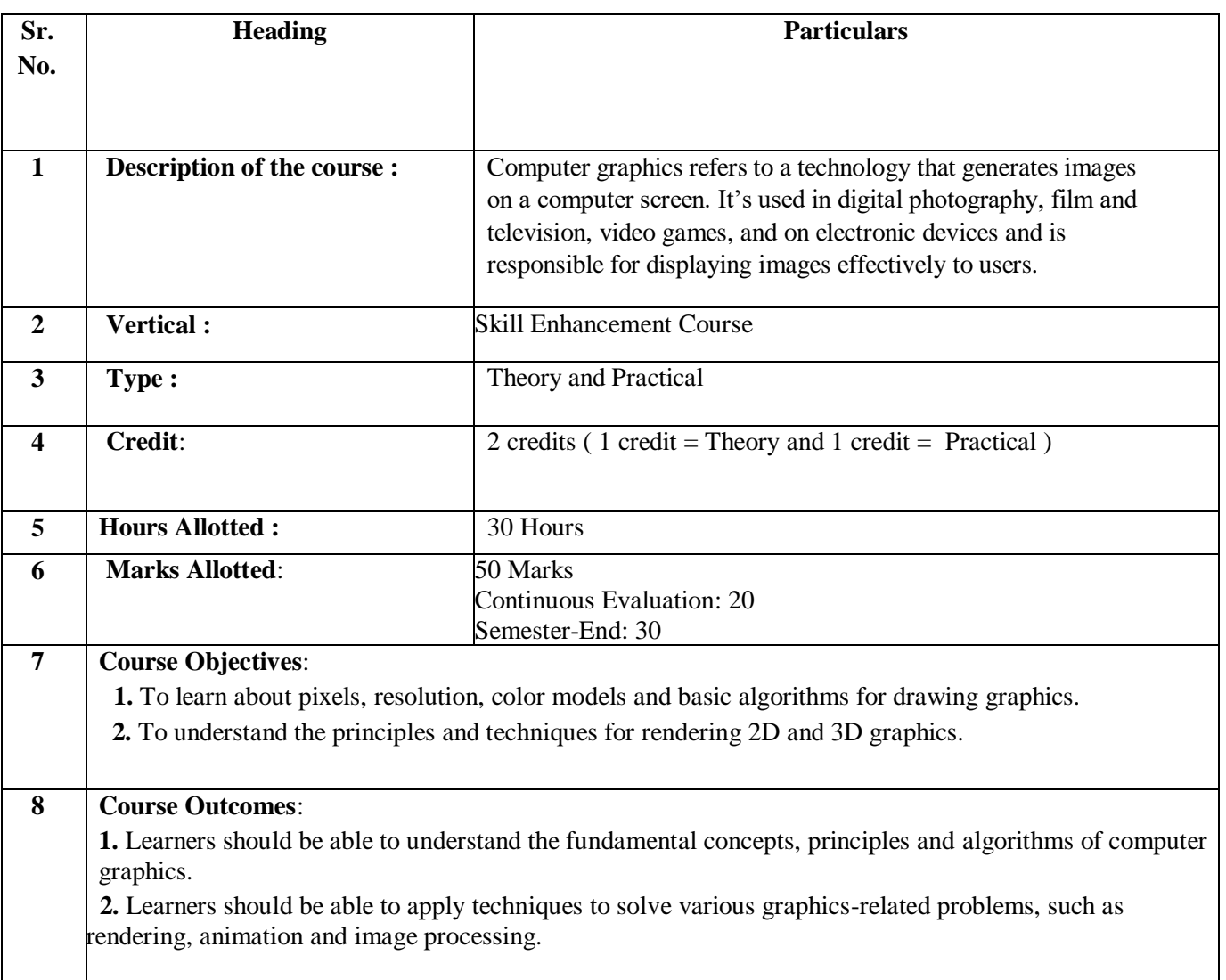

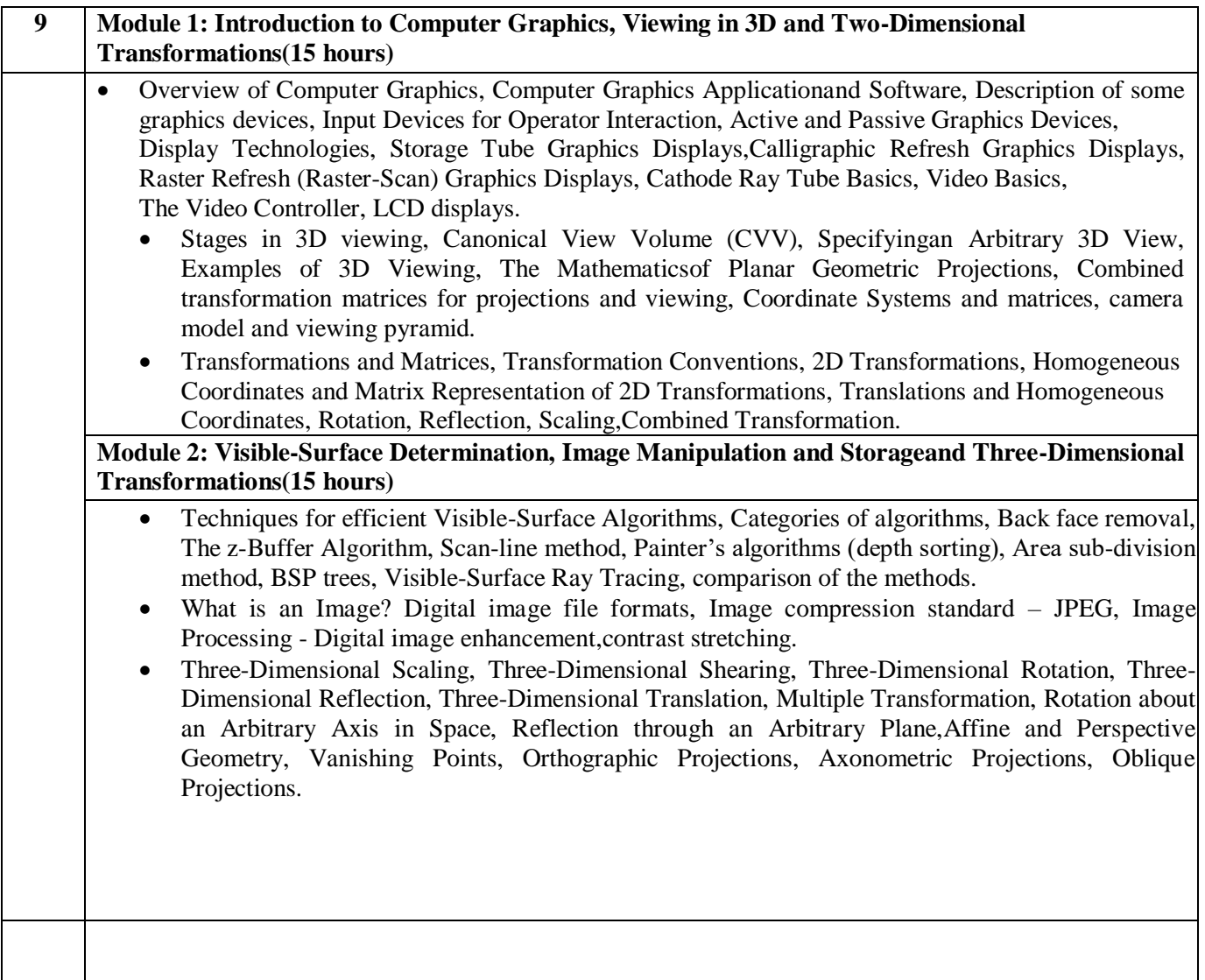

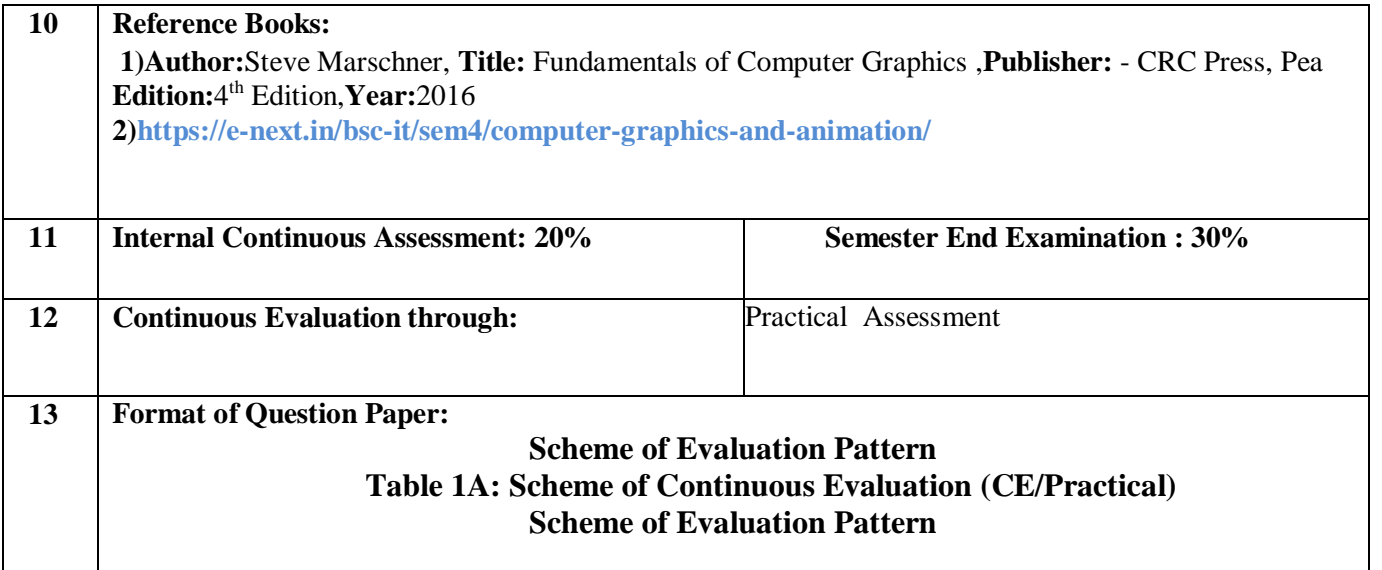

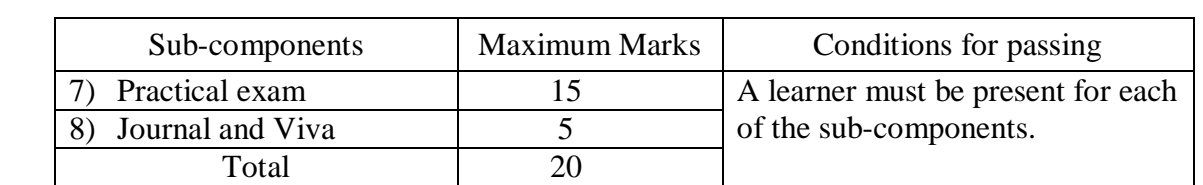

## **Table 1B: Scheme of Semester End Examination (SEE) Evaluation Question Paper Pattern for Semester End Examination (SEE) Maximum Marks: 30**

Note: All questions are compulsory. Each question has an internal choice.

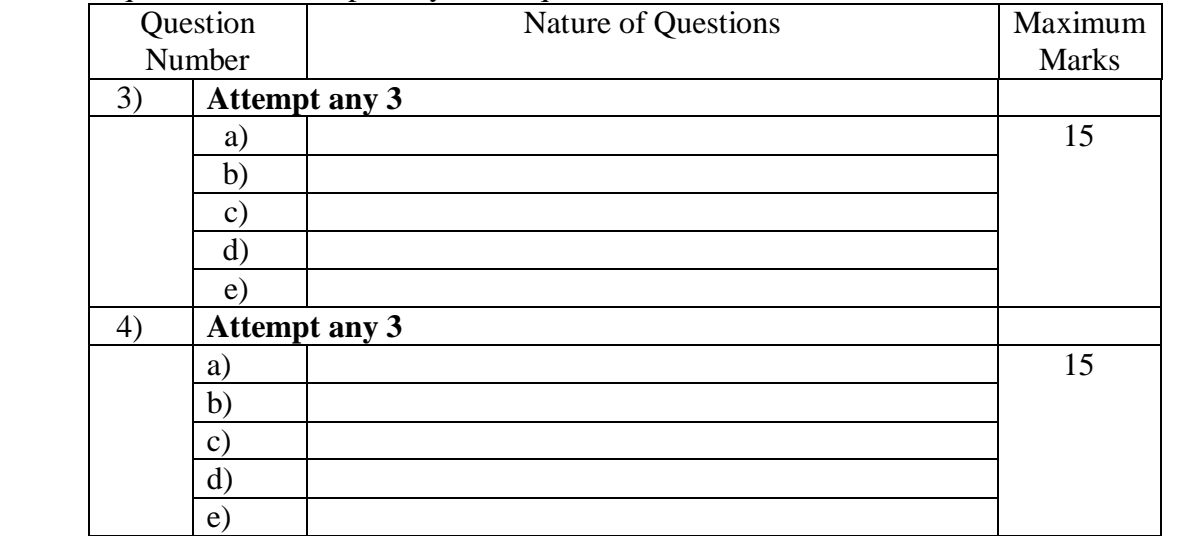